# **แนวทางปฏบิ ตัิในการรายงานตัวเพอเลื่ ือกสถานทที่ ี่จะเข้ารบการบรรจ ั ุและแตงต่ ั้ง เข้ารบราชการส ั ังกดกรมสรรพากร ั**

**…………………………………………………………………………………………………………………………** 

1. ในวันรายงานตัวให้ผู้สอบแข่งขันได้แต่งกายให้สุภาพเรียบร้อย สวมหน้ากากอนามัย (Surgical Mask) และทําความสะอาดมือด้วยเจลแอลกอฮอล์ก่อนเข้าห้องประชุม

2. ขอความร่วมมือให้ผู้สอบแข่งขันได้ตรวจหาเชื้อไวรัสโคโรนา 2019 (COVID-19) ด้วยวิธี ATK ี่ที่มีผลเป็นลบไม่เกิน ๗๒ ชั่วโมง โดยให้ถ่ายรูปผลการตรวจคู่กับบัตรประจำตัวประชาชนหรือบัตรอื่น ที่ทางราชการออกให้พร้อมระบุวันและเวลาในการตรวจแสดงให้เจ้าหน้าที่ดูก่อนเข้ารายงานตัวเลือกสถานที่บรรจุ

. ด. ให้ผู้สอบแข่งขันได้ รายงานตัวตามวัน และเวลาที่กำหนดเพื่อเลือกสถานที่ บรรจุเข้ารับราชการ ้สังกัดกรมสรรพากร โดยให้ผู้สอบแข่งขันได้ดำเนินการ ดังนี้

3.1 scan QR Code ที่ปรากฏด้านล่างนี้เพื่อเพิ่มเพื่อนผ่าน Line

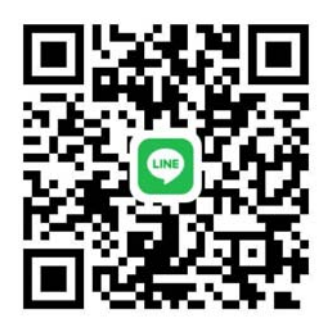

**การรายงานตัวขาราชการกรมสรรพากร ้**

 3.2 ให้ผู้สอบแข่งขันได้**ยืนยันตัวตนผ่าน Application Line ภายในวันที่ 21 พฤศจิกายน 2565** ้ด้วยการพิมพ์ข้อความ ตำแหน่งที่สอบได้ \_\_ ลำดับที่สอบได้ ชื่อ นามสกุล ส่งในแชท เพื่อให้ Admin ตรวจสอบข้อมูล

<u>ตัวอย่าง</u> นักตรวจสอบภาษี ลำดับที่สอบได้ ๔๗ นางสาวสุดสวย คงมั่น

่ ๔. ให้เตรียมปากกาน้ำเงินคนละ ๑ ด้าม เพื่อใช้ในการรายงานตัว

ี ๕. ในวันที่ ๒๘ พฤศจิกายน ๒๕๖๕ ให้ปฏิบัติตามขั้นตอนการเลือกสถานที่และจัดทำประวัติข้าราชการ โดยให้ **Download เอกสารได้ที่ www.rd.go.th > สมัครเข้ารับราชการ >ข้าราชการ >ระดับปฏิบัติการ หรือระดับปฏิบัติงาน**

> ส่วนสรรหาและบรรจุแต่งตั้ง กองบริหารทรัพยากรบุคคล โทร $\circ$  lologylo สุดดู

# รายละเอียดขอควรรูและขอควรปฏิบัติสําหรับผูมารายงานตัว

## 1. ขั้นตอนการปฏิบัติในวันรายงานตัว

- ๑.๑ ให้ผู้สอบแข่งขันได้ ตำแหน่งนักตรวจสอบภาษีปฏิบัติการ มารายงานตัว ณ ห้องพระอุเทน ๑ ชั้น ๒ ้อาคารกรมสรรพากร เลขที่ ๙๐ ซอยพหลโยธิน ๗ ถนนพหลโยธิน แขวงพญาไท เขตพญาไท กรุงเทพมหานคร ๑๐๔๐๐ วันที่ ๒๘ พฤศจิกายน ๒๕๖๕ เวลา ๐๘.๓๐ - ๐๙.๐๐ น. และเริ่มเลือกสถานที่ ที่ขอรับการบรรจุและแต่งตั้ง ตั้งแต่เวลา ๐๙.๓๐ น. เป็นต้นไป
- 1.2 รับฟงคําชี้แจงหลักเกณฑการบรรจุและรายละเอียดอัตราตําแหนงวาง
- 1.3 เลือกสวนราชการที่จะไปรับการบรรจุจากตําแหนงวาง
- ื่ ๑.๔ กรอกรายละเอียดการเลือกตำแหน่งและ**รับหนังสือส่งตัว**
- 1.5 จัดทําประวัติขาราชการและ**รับหนังสือตรวจสอบความประพฤติและพิมพลายนิ้วมือของบุคคล**ที่บรรจุ เขารับราชการใหม

## <u>ไต. ขั้นตอนการบรรจุเข้ารับราชการ</u>

## 2.1 กรณีขาราชการบรรจุใหม

- (1) ใหไปรายงานตัวตรงตามวัน เวลา และสถานที่ที่ระบุไวในหนังสือเรียกใหไปรายงานตัวเพื่อรับการบรรจุฯ
- (2) เลือกสถานที่รับการบรรจุ และรับหนังสือสงตัว เพื่อไปรายงานตัว ณ สถานที่ที่เลือกรับการบรรจุฯ
- (๓) กรอกทะเบียนประวัติข้าราชการ (ก.พ.๗)
- (๔) เริ่มเข้าปฏิบัติงานตามวันที่ที่กรมสรรพากรกำหนดให้เป็นวันบรรจุฯ
- (๕) สำหรับผู้ที่ประสงค์จะบรรจุและแต่งตั้งเข้ารับราชการในกรมสรรพากร จะต้องปฏิบัติให้ครบตามขั้นตอน ข้อ (๑) - (๔) หากขาดขั้นตอนใดขั้นตอนหนึ่งจะถือว่าสละสิทธิ์
- **๒.๒ กรณีข้าราชการกรมสรรพากร** (<u>นำบัตรประจำตัวประชาชนตัวจริงและใบรับรองแพทย์มา</u>/ไม่ต้องกรอกประวัติ ก.พ.๗)
	- (๑) ให้ไปรายงานตัวตรงตามวัน เวลา และสถานที่ที่ระบุไว้ในหนังสือเรียกให้ไปรายงานตัวเพื่อรับการบรรจุฯ

(๒) เลือกสถานที่รับการบรรจุฯ และรอคำสั่งย้าย/ย้ายเพิ่มวุฒิ โดยกรมสรรพากรจะมีหนังสือแจ้งไปยัง หนวยงานตนสังกัดใหเดินทางไปรับตําแหนงตามสถานที่เลือกรับการบรรจุฯ

(๓) กรณีเป็นข้าราชการกรมสรรพากรที่ดำรงตำแหน่งประเภทวิชาการ ระดับชำนาญการ ให้จัดทำหนังสือ ยินยอมไปดํารงตําแหนงระดับปฏิบัติการ

## \*\*\* กรมสรรพากรมีนโยบายให้ข้าราชการบรรจุใหม่และข้าราชการย้ายทุกกรณี ต้องอยู่ปฏิบัติราชการ <u>ตามตำแหน่งและสังกัดที่เลือกรับการบรรจุและแต่งตั้งไม่น้อยกว่า ๒ ปี จึงจะพิจารณาให้ย้าย\*\*\*</u>

### 3. การรับเงินเดือน

สำหรับข้าราชการบรรจุใหม่ ตำแหน่งนักตรวจสอบภาษีปฏิบัติการ จะได้รับเงินเดือน ๑๕,๐๐๐ บาท

## 4. หลักเกณฑการเลือกตําแหนงวาง

การเลือกตำแหน่งว่าง จะให้เลือกตามลำดับที่ที่สอบแข่งขันได้ โดย

์ ๔.๑ เลือกแล้ว ไม่ให้เปลี่ยน

4.2 เลือกแลว นําไปแลกกันระหวางเพื่อนที่มารายงานตัวดวยกันไมได

 $\epsilon$  ๓ เลือกแล้ว จะเปลี่ยนไปเลือกตำแหน่งว่างอื่นที่ยังเหลือไม่ได้

## 5. การทดลองปฏิบัติหนาที่ราชการ

้สำหรับข้าราชการบรรจุใหม่ จะต้องมีระยะเวลาการทดลองปฏิบัติหน้าที่ราชการไม่น้อยกว่า ๖ เดือน โดยจะต้อง ไดรับการประเมินความรู ความสามารถในการปฏิบัติงานและความประพฤติประกอบกัน ซึ่งหากปรากฏผลการทดลอง ปฏิบัติราชการวา "ไมผาน" ก็ตองออกจากราชการ

## **การเตรียมเอกสารสําหรับการบรรจุเข้ารับราชการ**

#### **1. บัตรประจําตัวประชาชน (ตัวจริง)**

**2. ใบรับรองแพทย์ซึ่งออกให้ไม่เกิน 1 เดือน และแสดงครบถ้วนว่าไม่เป็นโรคต้องห้ามตามกฎ ก.พ. ว่าด้วยโรค พ.ศ. 2553**  ตามเอกสารแนบท้ายหนังสือนี้

ิ ๓. กรณีเปลี่ยนชื่อ/ชื่อสกุล และจดทะเบียนสมรส <u>หลังจาก</u>ที่กรมสรรพากรประกาศผลการสอบแข่งขันฯแล้ว ให้นำส่งสำเนา เอกสารดังต่อไปนี้แก่เจ้าหน้าที่ขณะรอรับหนังสือรายงานตัวหน่วยงานที่เลือกบรรจุ

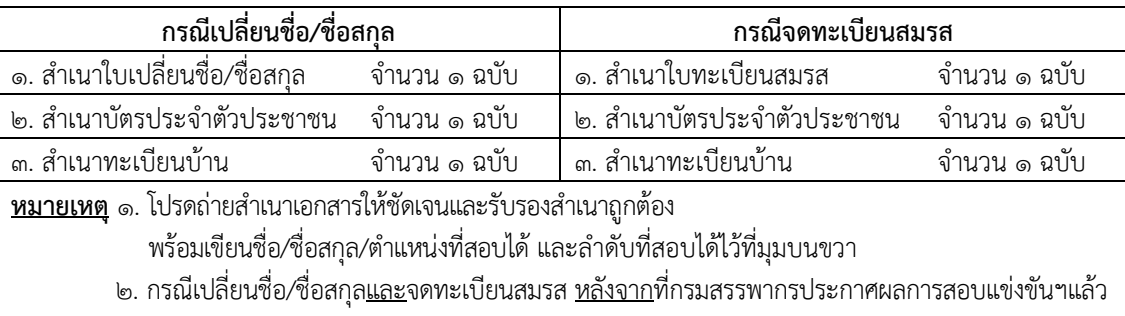

ให้ใช้สำเนาบัตรประจำตัวประชาชนและสำเนาทะเบียนบ้านเพียง ๑ ชุด

#### **การเตรียมเอกสารสําหรับการจัดทําทะเบียนประวัติข้าราชการ (ก.พ.7) (กรณีข้าราชการบรรจุใหม่) นําเอกสารส่งให้เจ้าหน้าที่ฝ่ายทะเบียนประวัติในวันที่มารายงานตัว ดังนี้**

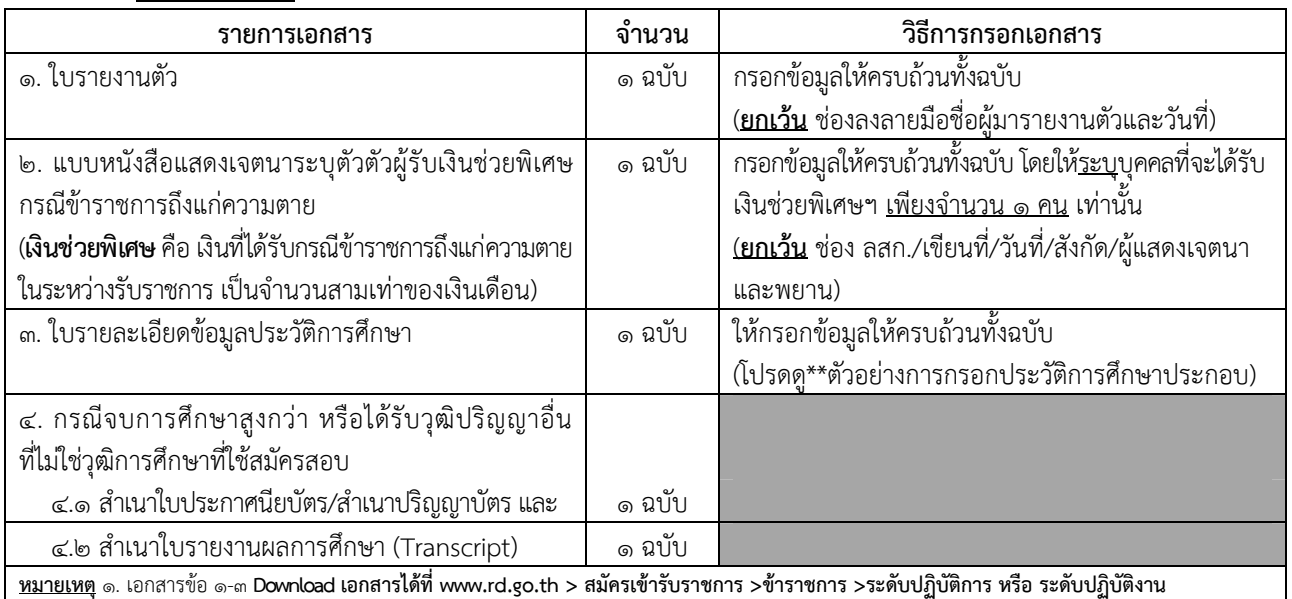

2. เอกสารข้อ 4 โปรดถ่ายสําเนาเอกสารให้ชัดเจนและรับรองสําเนาถูกต้องเท่านั้น

## **หลังจากเลือกสถานที่บรรจุและจัดทําประวัติข้าราชการแล้ว ให้เดินทางไปดําเนินการตรวจสอบความประพฤติ และพิมพ์ลายนิ้วมือ ก่อนวันไปรายงานตัวเพื่อรับการบรรจุเข้ารับราชการ**

#### **\*\*ตัวอย่างการกรอกประวัติการศึกษา**

- ชื่อโรงเรียน วิทยาลัย มหาวิทยาลัยสาขาวิชาเอกและเกียรตินิยม (ถ้ามี) จังหวัดของสถานศึกษาแต่ละแห่งทุกระดับชั้นที่จบการศึกษา

- ข้อมลวฒิการศึกษา ตั้งแต่ระดับประถมศึกษาปีที่ ๑ จนถึงวุฒิการศึกษาที่ใช้สมัครสอบ
- เดือน ปี พ.ศ. ที่เริ่มศึกษา ถึง เดือน ปี พ.ศ. ที่จบการศึกษา (ไม่ใช่ปีการศึกษา)

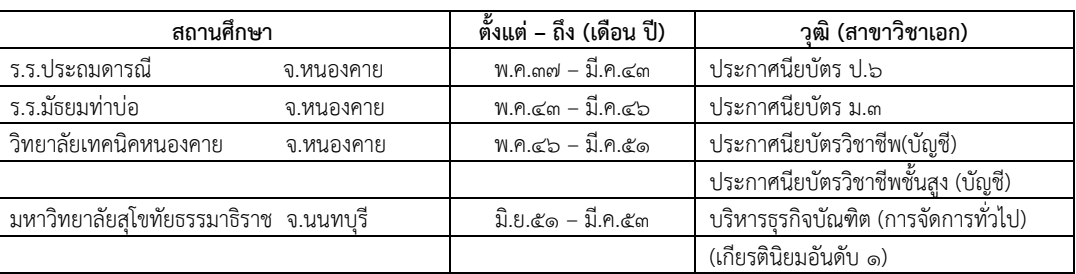

# ใบรับรองแพทย์

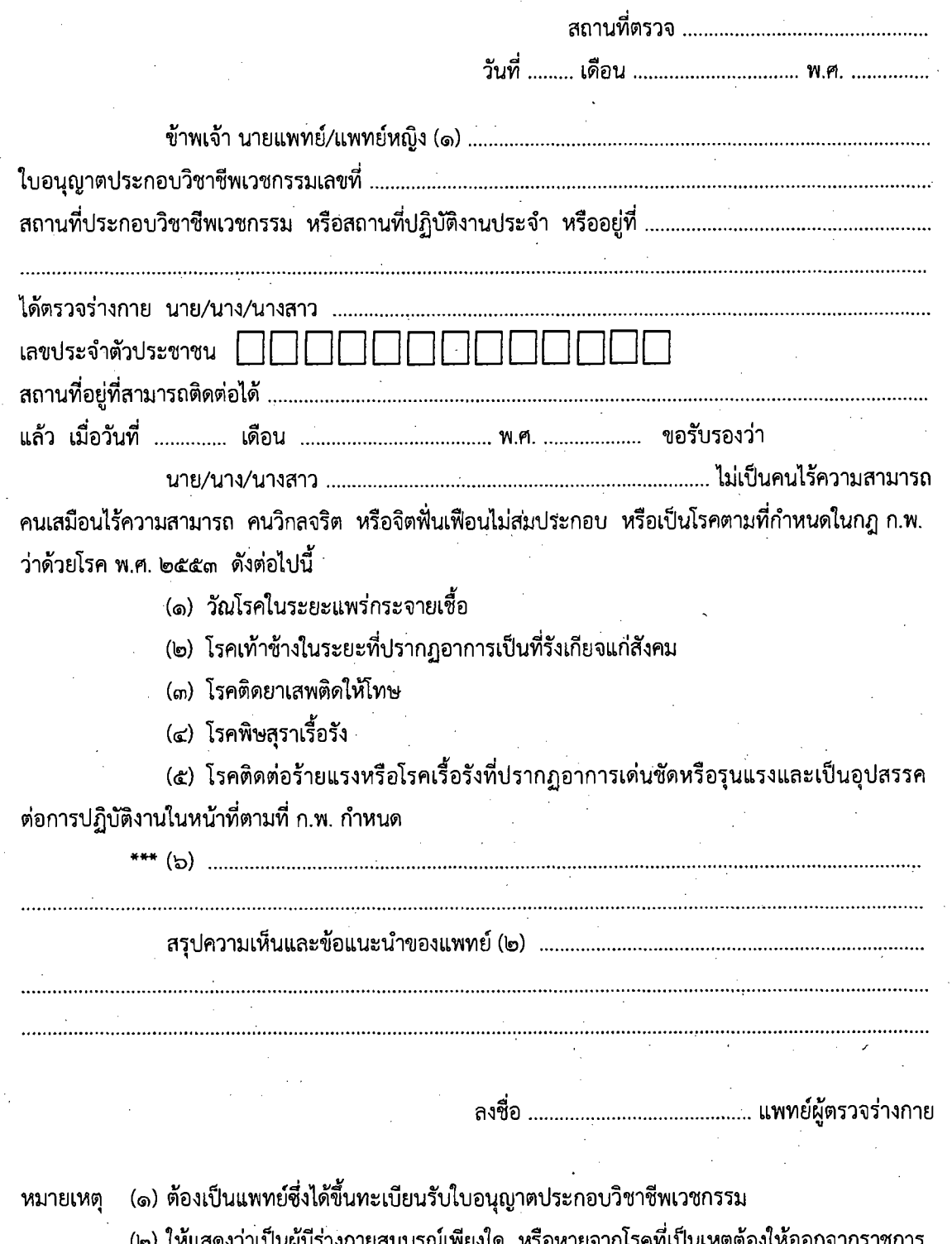

ใบรับรองแพทย์ฉบับนี้ให้ใช้ได้ ๑ เดือนนับแต่วันที่ตรวจร่างกาย

\*\*\* (ถ้าหากจำเป็นต้องตรวจหาโรคที่เกี่ยวข้องกับการปฏิบัติงานของผู้รับการตรวจให้ระบุในข้อนี้)

## ใบรายงานตัวเข้ารับราชการ

## กรมสรรพากร กระทรวงการคลัง

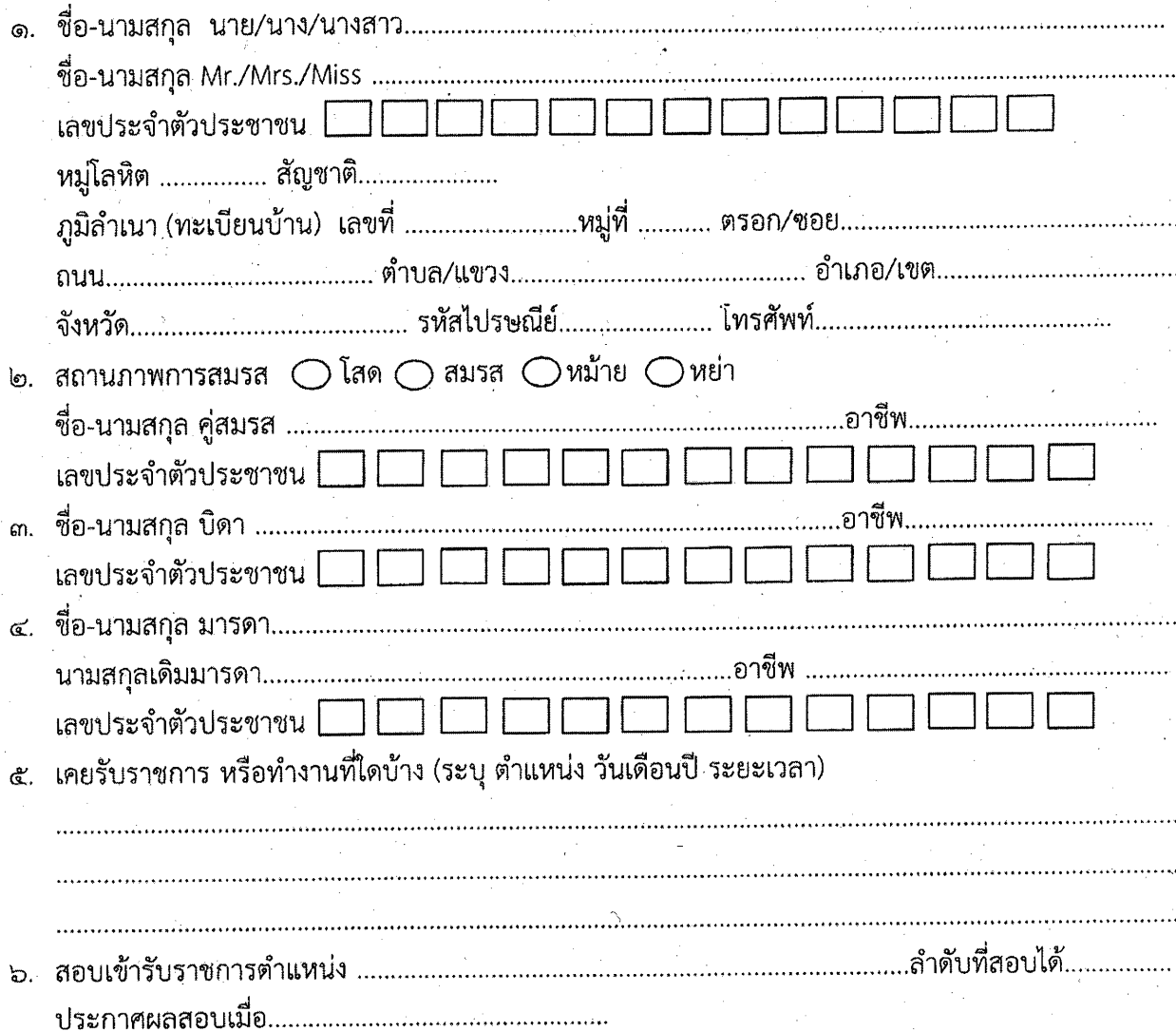

ข้าพเจ้าขอรับรองว่า ข้อความที่ระบุข้างต้นเป็นความจริงทุกประการ ทั้งนี้ ในระหว่างการรับราชการ หรือได้พ้นจากราชการแล้ว จะไม่เปิดเผยความลับหรือข้อมูลของทางราชการให้หน่วยงานอื่นหรือบุคคลหนึ่ง บุคคลใดทราบหรือนำไปใช้ โดยมิได้รับอนุมัติหรืออนุญาตจากกรมสรรพากร หรือหน่วยงาน หรือเจ้าหน้าที่ ผู้รับผิดชอบข้อมูลนั้น โดยรับทราบว่าการเปิดเผยความลับของทางราชการเป็นการกระทำที่ไม่ชอบด้วยกฎหมาย ซึ่งต้องถูกดำเนินคดีตามกฎหมายทั้งทางแพ่งและอาญา รวมถึงถูกดำเนินการทางวินัยตามกฎหมาย ระเบียบ และข้อบังคับที่เกี่ยวข้อง

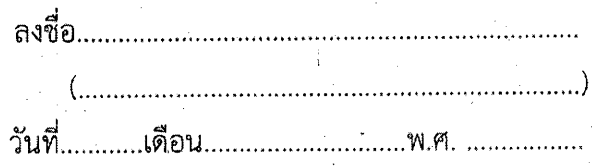

# <u>รายละเอียดข้อมูลประวัติการศึกษา</u>

ชื่อ........... 

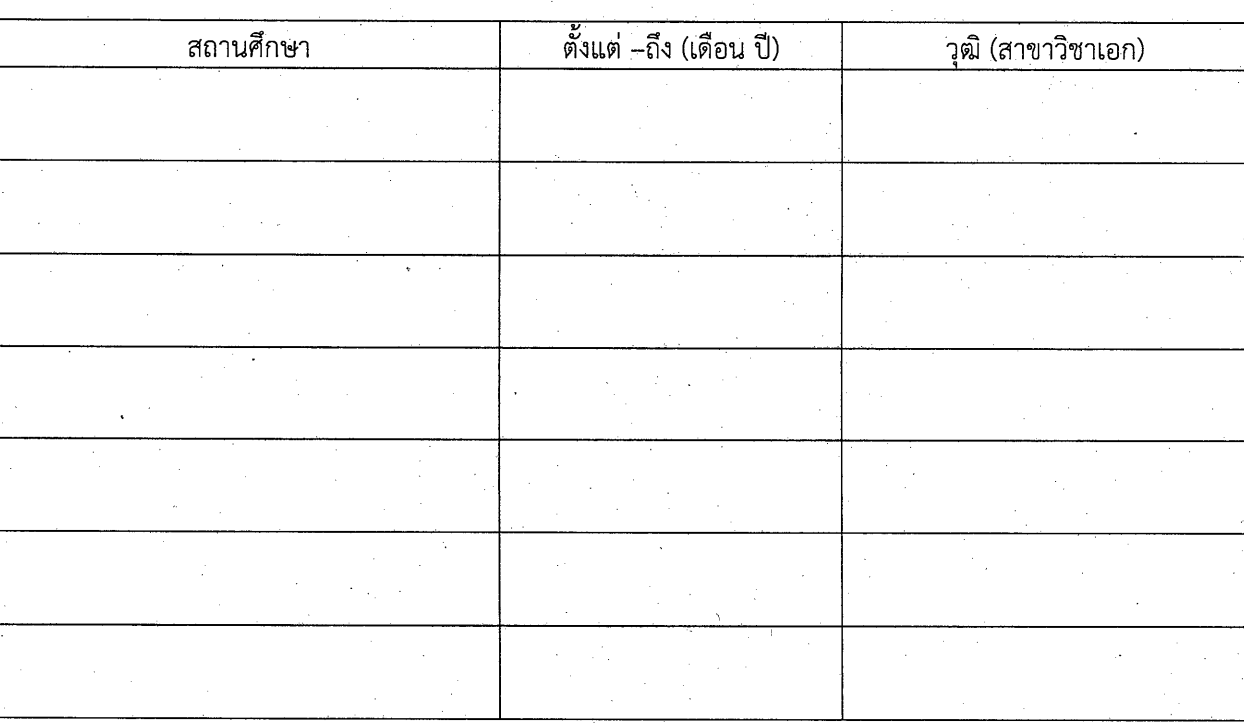

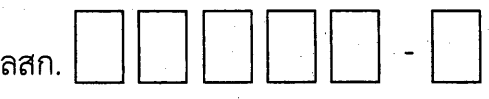

# แบบหนังสือแสดงเจตนาระบุตัวผู้รับเงินช่วยพิเศษ กรณีข้าราชการถึงแก่ความตาย

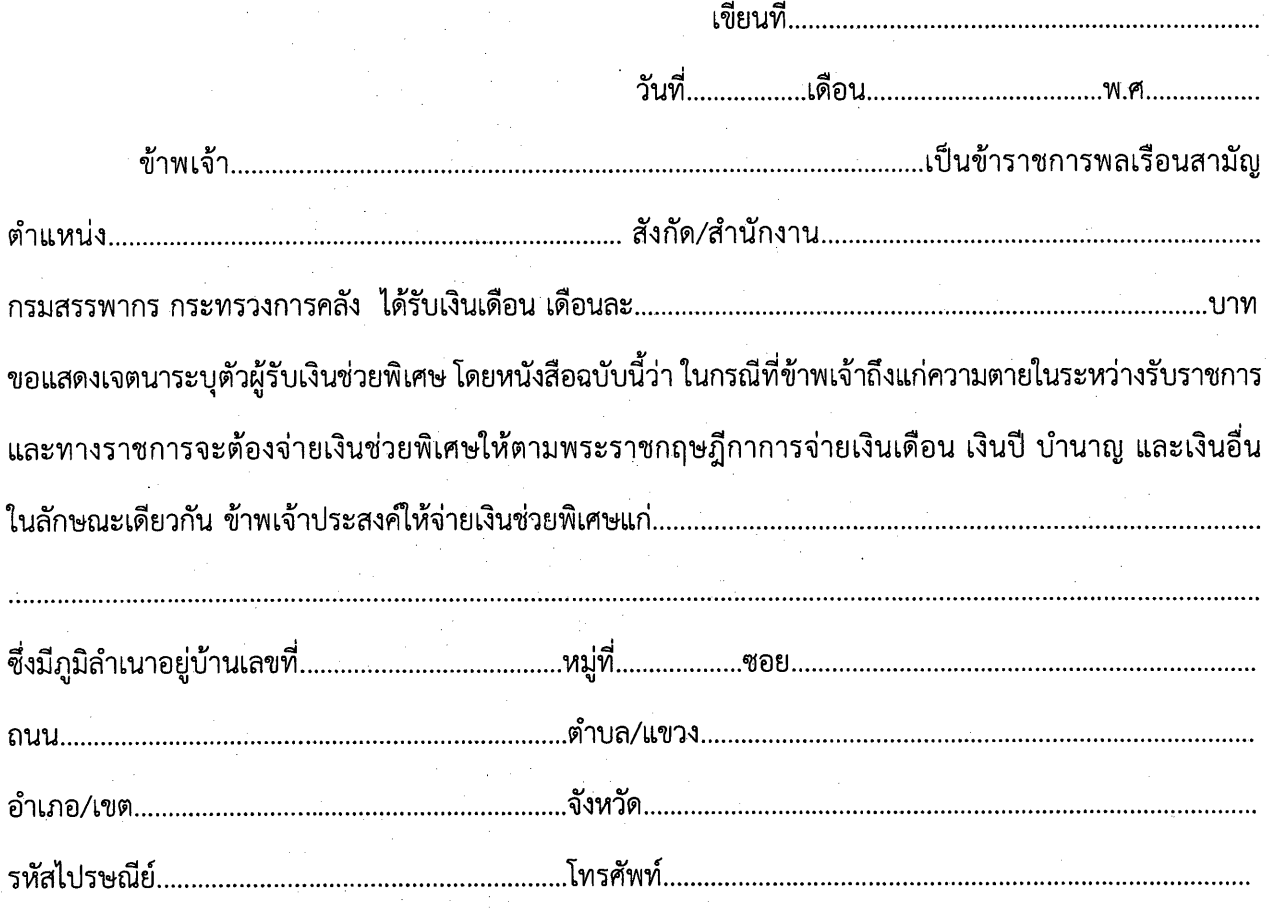

ข้าพเจ้าขอยกเลิกหนังสือแสดงเจตนาระบุตัวผู้รับเงินช่วยพิเศษฉบับเดิมที่ได้ทำไว้ทั้งหมดก่อนวันที่ระบุ ในหนังสือแสดงเจตนาฯ ฉบับนี้

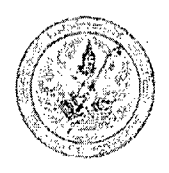

ิลสก.

(สำหรับเจ้าหน้าที่กรอก ลสก.)

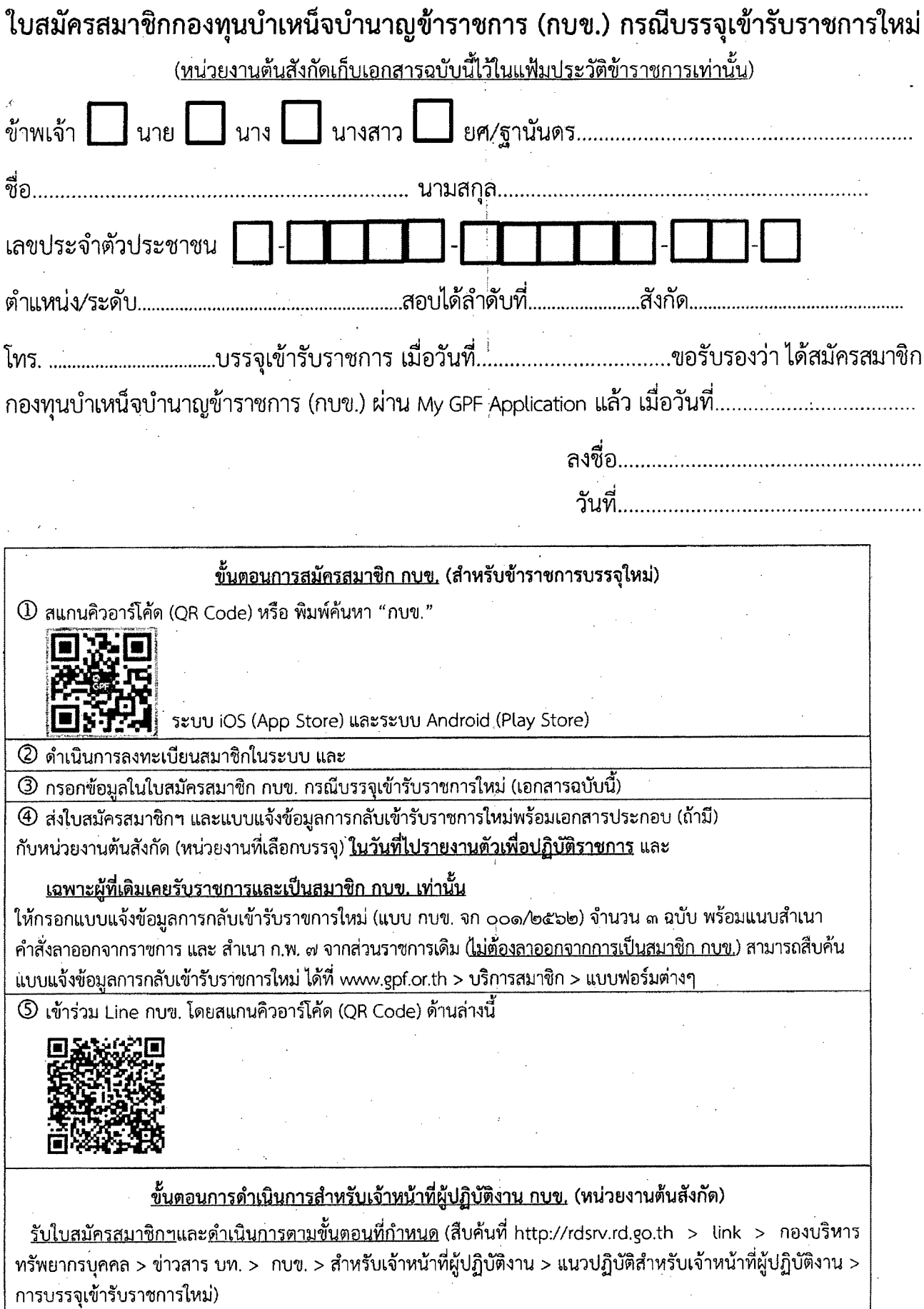